## Put A Weblink As A Shortcut On Your Desktop

Make it easy to access the online programs you need with oneclick access

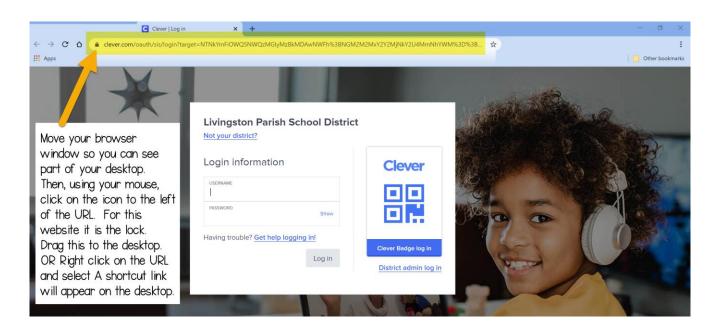

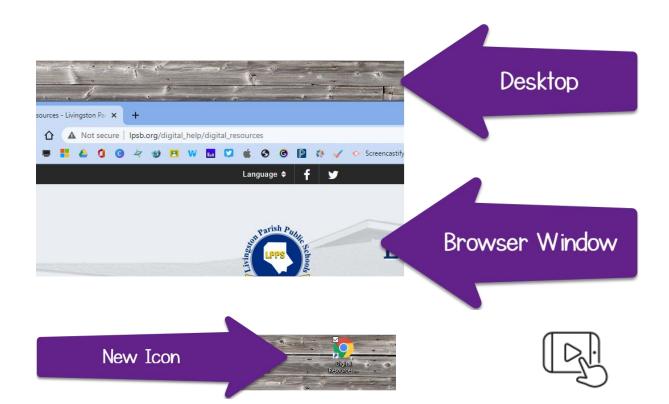